## **PORTAL INSTRUCTIONS USING WEB BROWSER (CHROME OR FIREFOX)**

## **TEST RESULTS**

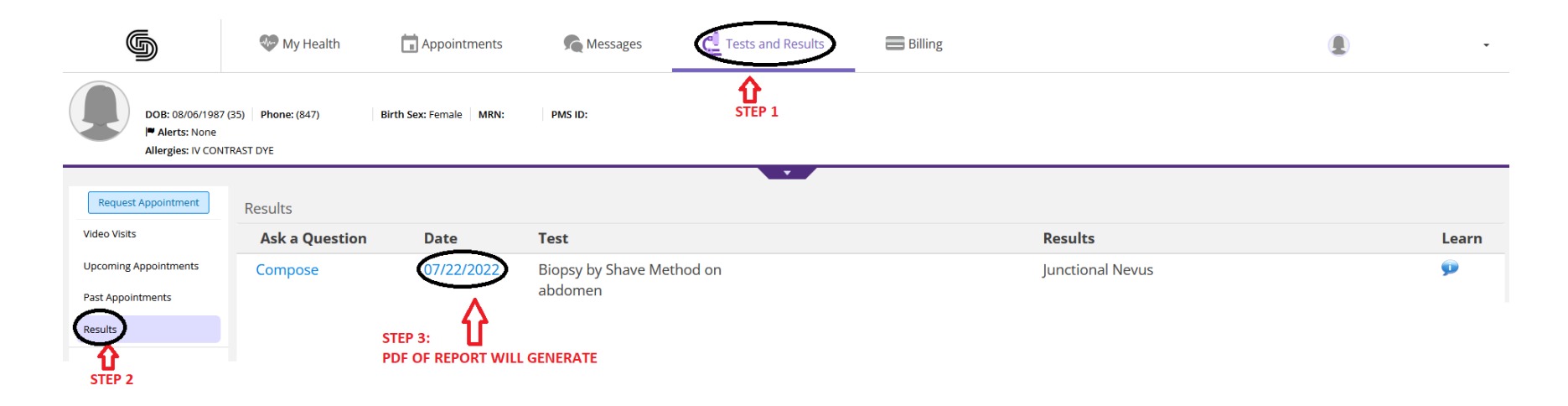